## **Algoritmo de Metropolis-Hastings por componentes**

Um vetor aleatório  $(X_1, X_2)^\top$  tem função densidade

$$
f(x_1,x_2) \propto \frac{(x_1x_2)^5}{2^{x_1-1}} \left(1-\frac{1}{2^{x_1}}\right)^{x_2-1} \exp\left(-\left(5x_1+7x_2\right)\right),\tag{1}
$$

em que  $x_1 > 0$  e  $x_2 > 0$ .

Será apresentado um gerador de amostras do vetor  $(X_1, X_2)^\top$ .

A partir da expressão (1), as distribuições condicionais completas têm funções densidade tais que

$$
f(x_1|x_2) \propto \frac{x_1^5}{2^{x_1}} \left(1 - \frac{1}{2^{x_1}}\right)^{x_2 - 1} \exp(-5x_1)
$$
 (2)

 $\mathbf e$ 

$$
f(x_2|x_1) \propto x_2^5 \left(1 - \frac{1}{2^{x_1}}\right)^{x_2} \exp(-7x_2).
$$
 (3)

Os núcleos das funções em (2) e (3) não correspondem a distribuições conhecidas (pelo menos de imediato). Utilizamos o algoritmo de Metropolis-Hastings por componentes. Tanto em (2) quanto em (3) adotamos uma distribuição proposta gama $(ax, a)$  com esperança  $ax/a = x$  e variância  $ax/a^2 = x/a$ , sendo que a seleção do valor de a está relacionada com a taxa de aceitação dos candidatos gerados.

```
# Núcleos das distribuições condicionais completas
f1 \leftarrow function(x1, x2) {
   x1^5 * (1 - 1 / 2^x x1)^ (x2 - 1) * exp(-5 * x1) / 2^x x1}
f2 \leq - function (x2, x1) {
   x2^5 * (1 - 1 / 2<sup>^</sup>x1)<sup>^</sup>x2 * exp(-7 * x2)
}
# Constantes para o amostrador
descarte <- 5000
espac <-5M < -3000nsim <- descarte + espac * M
# Distribuição proposta: gama(forma = a * x, taxa = a)
a10 < -2a20 < -2
```

```
# Valores iniciais
x1 \leftarrow x2 \leftarrow c()x1[1] < -0.5x2[1] < -1# Contadores de aceitações
nac1 \le - nac2 \le - 0
# Simulação
for (j in 2:nsim) {
    # candidato x1
   y1 <- rgamma(1, shape = a10 * x1[j - 1], rate = a10)
    # probabilidade x1
   alfa <- min(1, f1(y1, x2[j - 1]) * dgamma(x1[j - 1], a1 * y1,
         ate = a1) / (f1(x1[j - 1], x2[j - 1]) * \text{dgamma}(y1, a1 * x1[j - 1],rate = a1)))
    # geração x1
   if (runif(1) \le alfa) {
      x1[j] <- y1nac1 < -nac1 + 1 } else {
      x1[j] <- x1[j - 1] }
    # candidato x2
   y2 \leq - rgamma(1, shape = a20 * x2[j - 1], rate = a20)
    # probabilidade x2
   alfa <- min(1, f2(y2, x1[j]) * dgamma(x2[j - 1], a2 * y2,
         rate = a2) / (f2(x2[j - 1], x1[j]) * dgamma(y2, a2 * x2[j - 1],rate = a2)))
    # geração x2
   if (runif(1) \leq alfa) {
      x2[j] <- y2
      nac2 < -nac2 + 1 } else {
      x2[j] <- x2[j - 1] }
}
cat("\n Taxa de aceitação de X1 (%):", round(nac1 / (nsim - 1) * 100, 1))
cat("\n Taxa de aceitação de X2 (%):", round(nac2 / (nsim - 1) * 100, 1))
     Taxa de aceitação de X1 (%): 50.7
     Taxa de aceitação de X2 (%): 44.5
## Gráficos
# Sequência
plot(x1, type = "l", xlab = "Iteração", ylab = "X1")
plot(x2, type = "l", xlab = "Iteração", ylab = "X2")
```
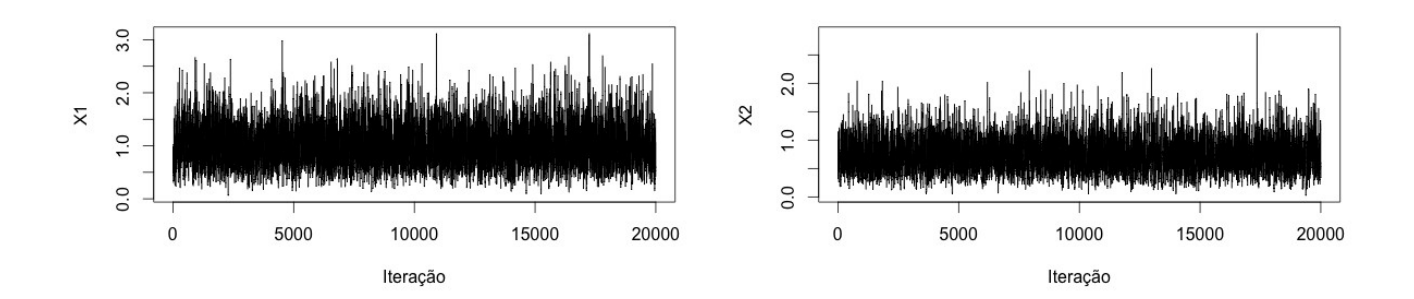

```
# Médias ergódicas
plot(cumsum(x1) / (1:nsim), type = "l", xlab = "Iteração", 
      ylab = "Médias ergódicas de X1")
abline(v = descarte, lty = 2, col = "red")
plot(cumsum(x2) / (1:nsim), type = "l", xlab = "Iteração", 
      ylab = "Médias ergódicas de X2")
```
abline( $v =$  descarte,  $lty = 2$ , col = "red")

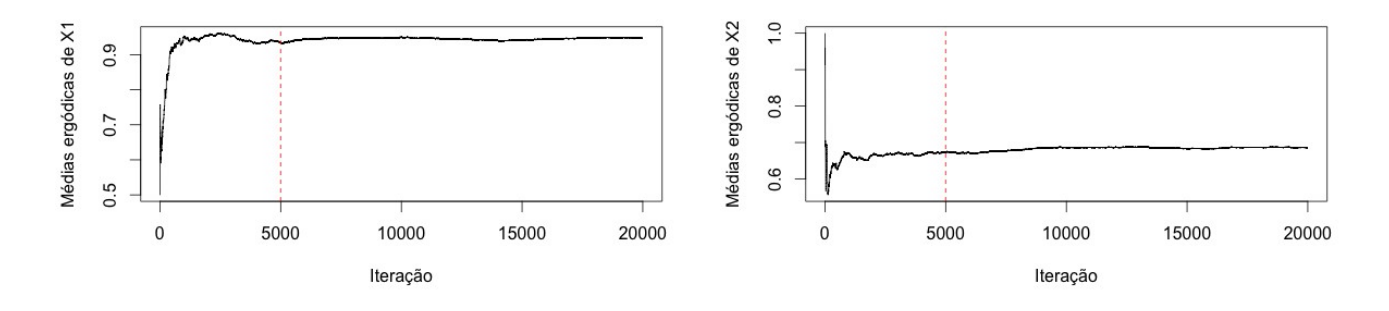

```
# Amostras (descarte e espaçamento levados em conta)
indices \leq seq(descarte + 1, nsim, by = espac)
x1 <- x1[indices]
x2 <- x2[indices]
for (nome in c("x1", "x2")) {
    cat("\n Estatísticas descritivas de", nome, "\n")
    print(summary(get(nome)))
}
 Estatísticas descritivas de x1 
    Min. 1st Qu. Median Mean 3rd Qu. Max. 
0.09214 0.65310 0.90160 0.95060 1.20200 3.11800 
 Estatísticas descritivas de x2 
    Min. 1st Qu. Median Mean 3rd Qu. Max.
```
plot(x1, type = "l", xlab = "Iteração", ylab = "X1") plot(x2, type = "l", xlab = "Iteração", ylab = "X2")

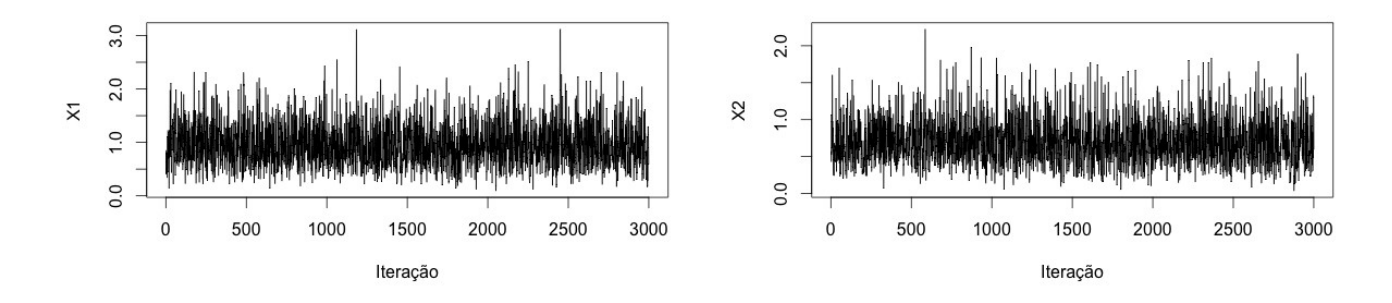

```
\n
$$
\text{acf(x1, lag.max = 10, main = "X1", xlab = "Defasagem", \n    ylab = "Autocorrelação")\n    acf(x2, lag.max = 10, main = "X2", xlab = "Defasagem", \n    ylab = "Autocorrelação")\n
$$

```

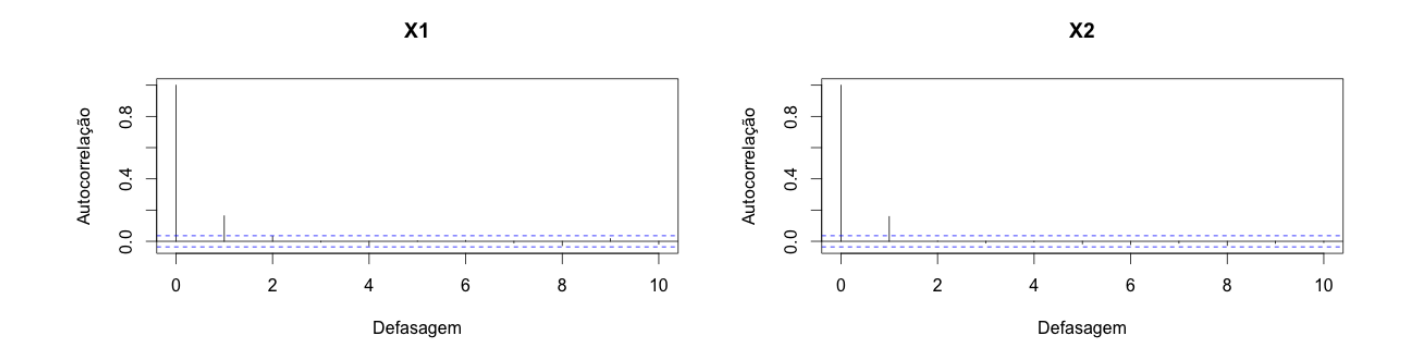

```
# X1
fhist \langle - hist(x1, plot = FALSE)
fdens <- density(x1)
inty <- c(0, max(fhist$density, fdens$y))
plot(fhist, freq = FALSE, main = '''', xlab = expression(X[1]),
      ylab = "Densidade", ylim = inty)
lines(fdens)
box()
# X2
fhist \langle - \text{hist}(x2, \text{plot} = \text{FALSE}) \ranglefdens \leftarrow density(x2)
inty <- c(0, max(fhist$density, fdens$y))
plot(fhist, freq = FALSE, main = "", xlab = expression(X[2]),
     ylab = "Densidade", ylim = inty)
lines(fdens)
box()
```
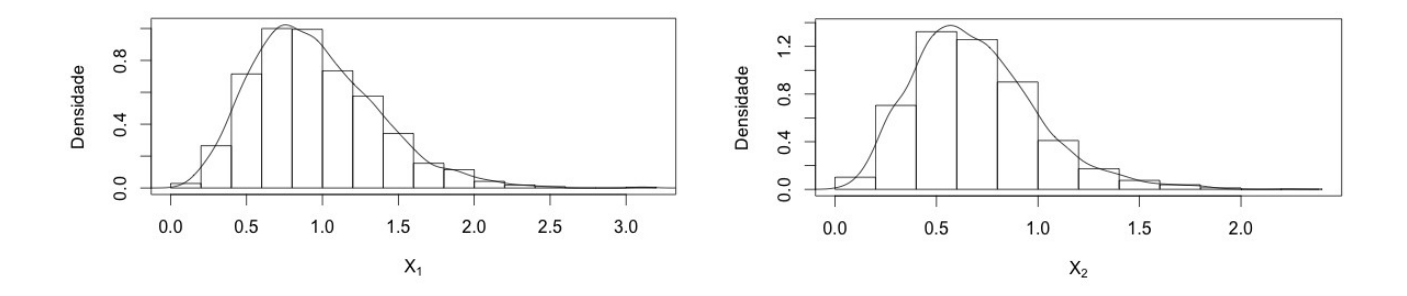

Nota 1. Obtenha amostras com outras escolhas para as distribuições propostas (a10 e a20, pag. 1).